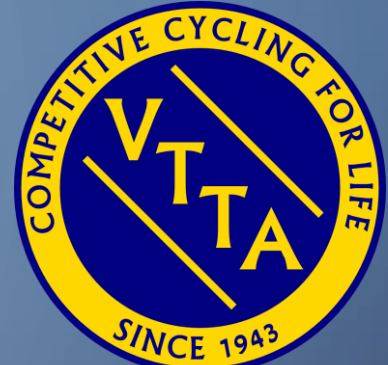

# GUIDE TO THE VTTA ONLINE MEMBERSHIP SYSTEM

FOR MEMBERS

JON FAIRCLOUGH

O

7 TH MARCH 2024

### AGENDA

- Introduction
- Joining or Renewing
- Login
- View and edit your details
- Paying for a sub, standards award, or lunch
- Viewing your payment history and printing an invoice
- Logout
- Reset password

#### INTRODUCTION

#### • The VTTA National Online Membership System (NOMS)

- Contains the contact details of each member and their membership options
- Allows members to maintain their contact details and membership options
- Allows members to pay for membership fees, standards and lunches
- Allows officials to administer the contact details and membership options
- Contains a transaction history of payments for financial reporting

### **DGO TO THE HOME PAGE WWW.VTTA.ORG.UK**

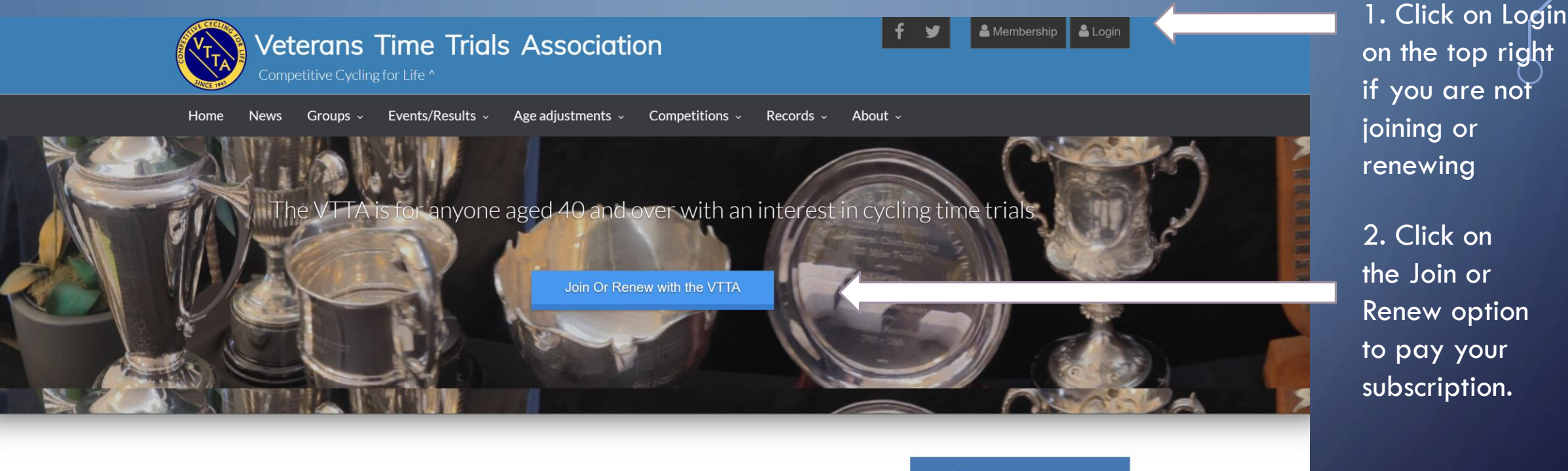

#### What is the VTTA?

The Veterans Time Trials Association (VTTA) exists to promote racing against the clock for riders over 40. For a quick visual comparision of VTTA benefits with only riding as a CTT registered rider, see here.

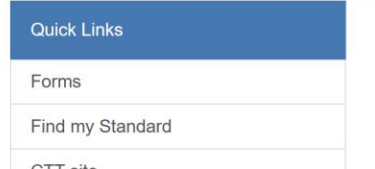

VTTA ONLINE MEMBERSHIP SYSTEM 07/03/2024 4

### JOINING OR RENEWING

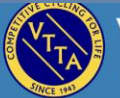

71

**Veterans Time Trials Association** Competitive Cycling for Life ^

 $\rightarrow$ 

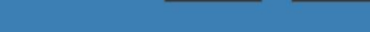

Home Groups v Events/Results  $\sim$  Age adjustments  $\sim$  Competitions  $\sim$ Records  $\sim$ About  $\sim$ **News** 

#### Membership

Standards

About Time Trial

**▷ Competitio** Competitions National Champi Records

About The VTTA

<sup>★</sup> VTTA home » About the VTTA » Membership

**& Membership & Login** 

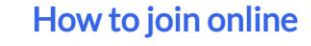

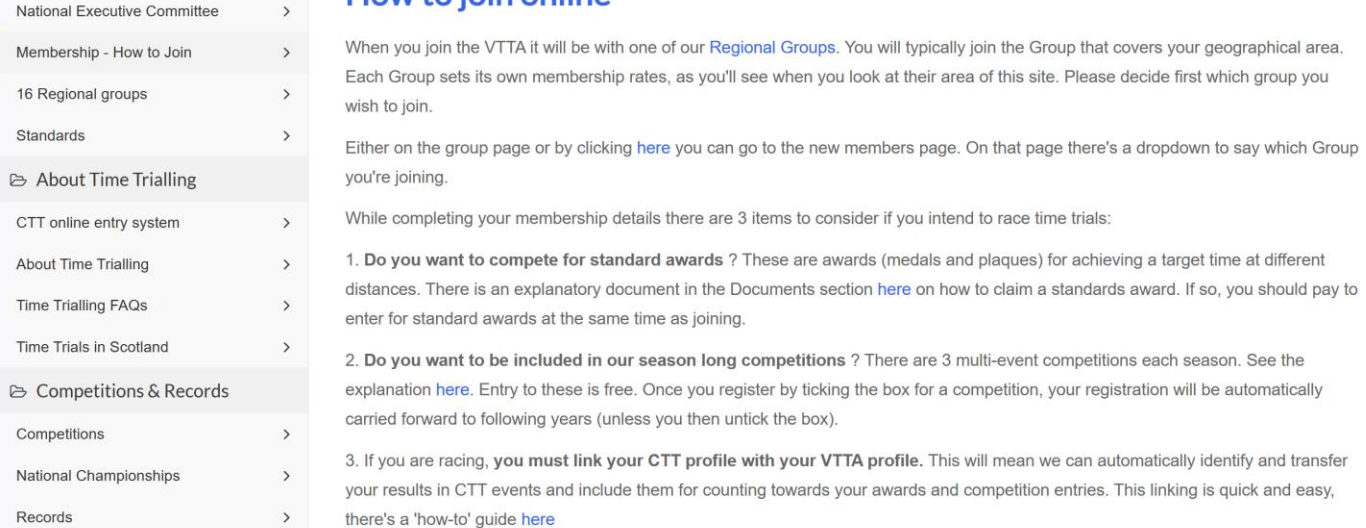

Read the instructions and click on the appropriate **HERE** 

### **DREGISTRATION SCREEN 1**

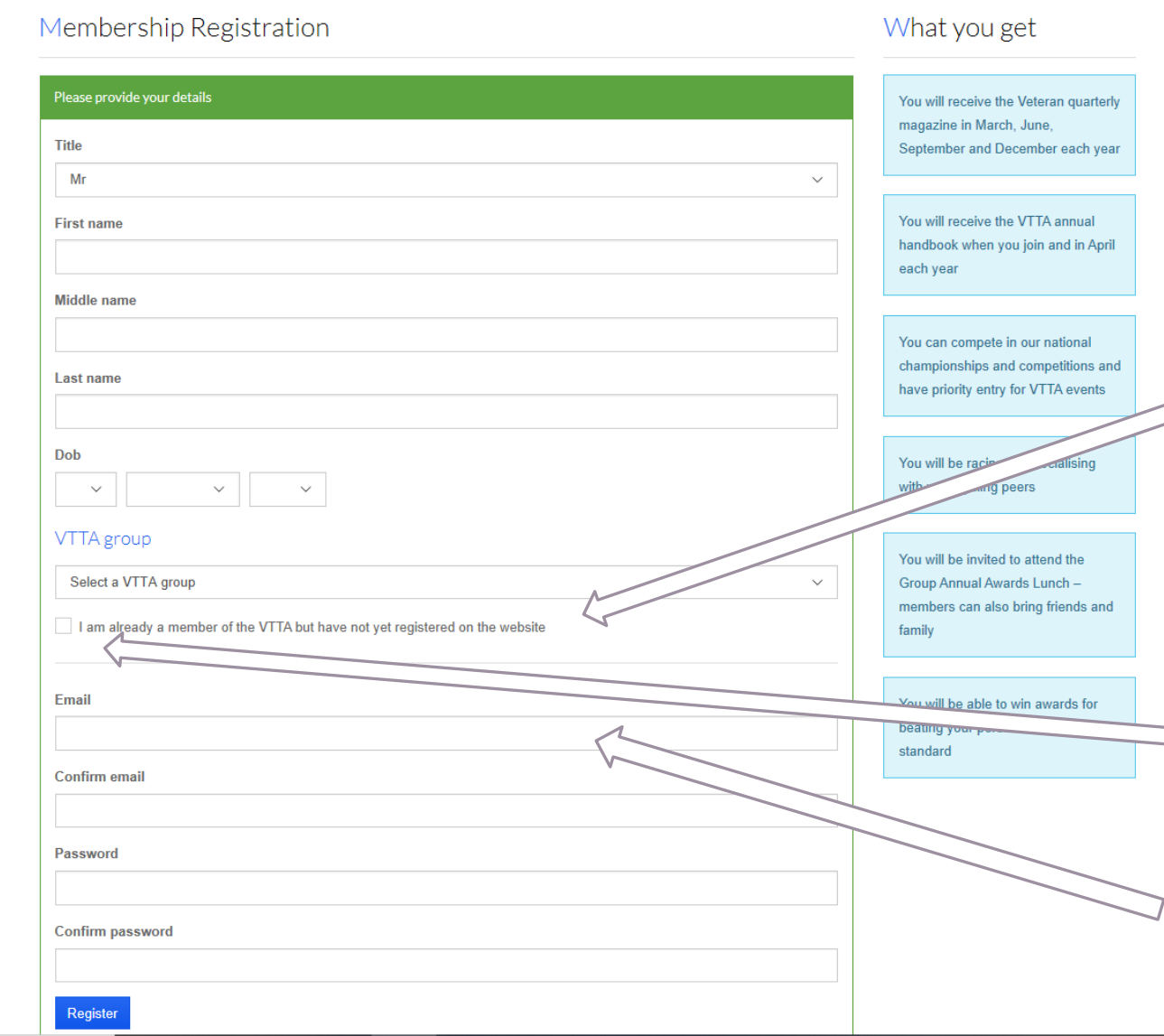

#### 1. Complete the fields on the form.

2. You are registered on the website if you have an email and password to login. If you are registered, then click the back button to exit this screen.

3. If you tick this box your lastname and date of birth will be used to look up your member details.

4. The email address and password you set here are used for logging in, so make a note of them.

#### **DREGISTRATION SCREEN 2**

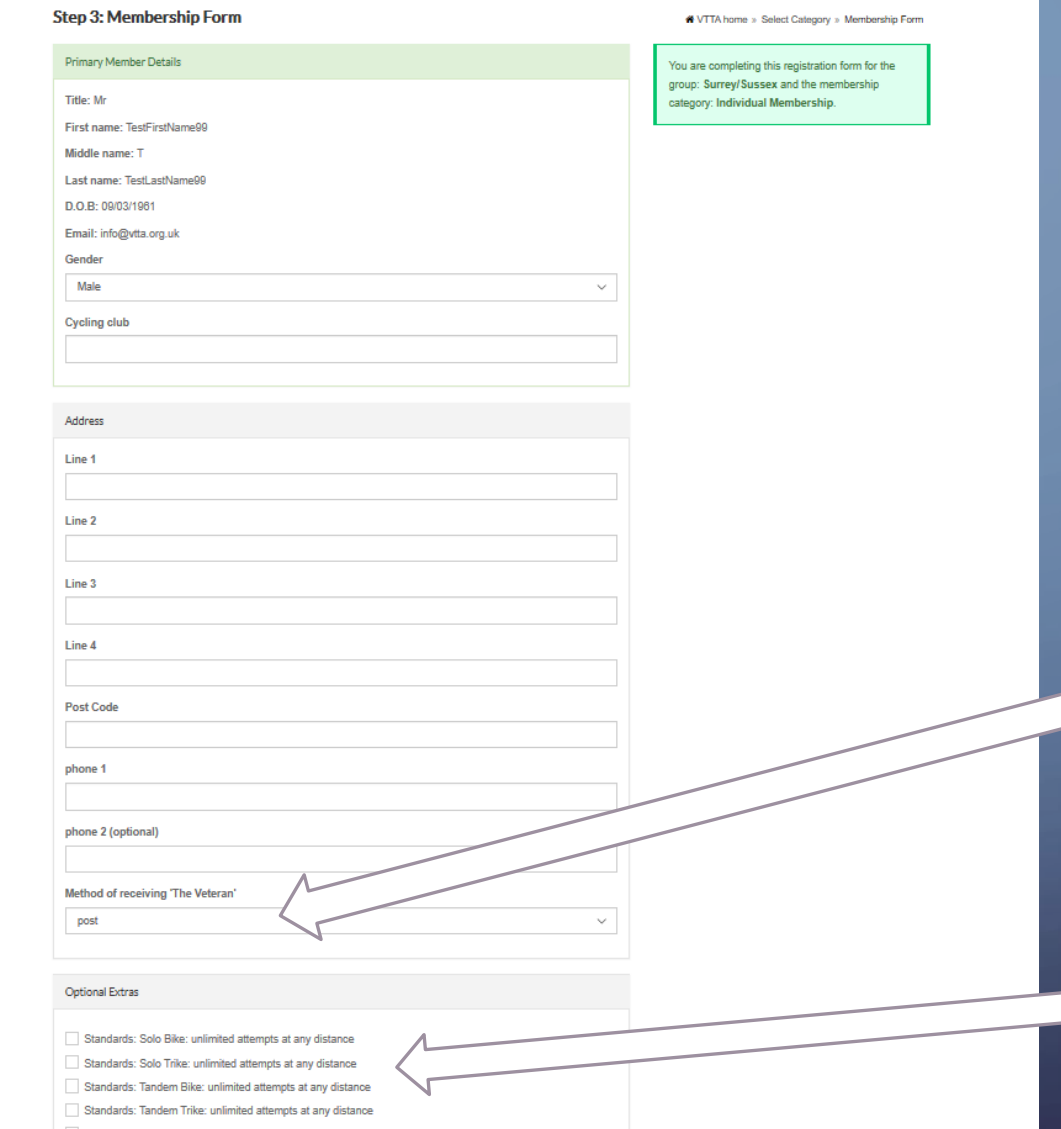

1. Complete the fields on the form.

2. If you wish to receive the Veteran magazine hardcopy by post, click and select "post", otherwise leave as the default PDF by "email".

3. If you click any of the standards options, you will need to pay a fee at checkout.

## **bLOGIN**

O  $\int$ 2. When registered, enter your email address and password

 $\subset$ 

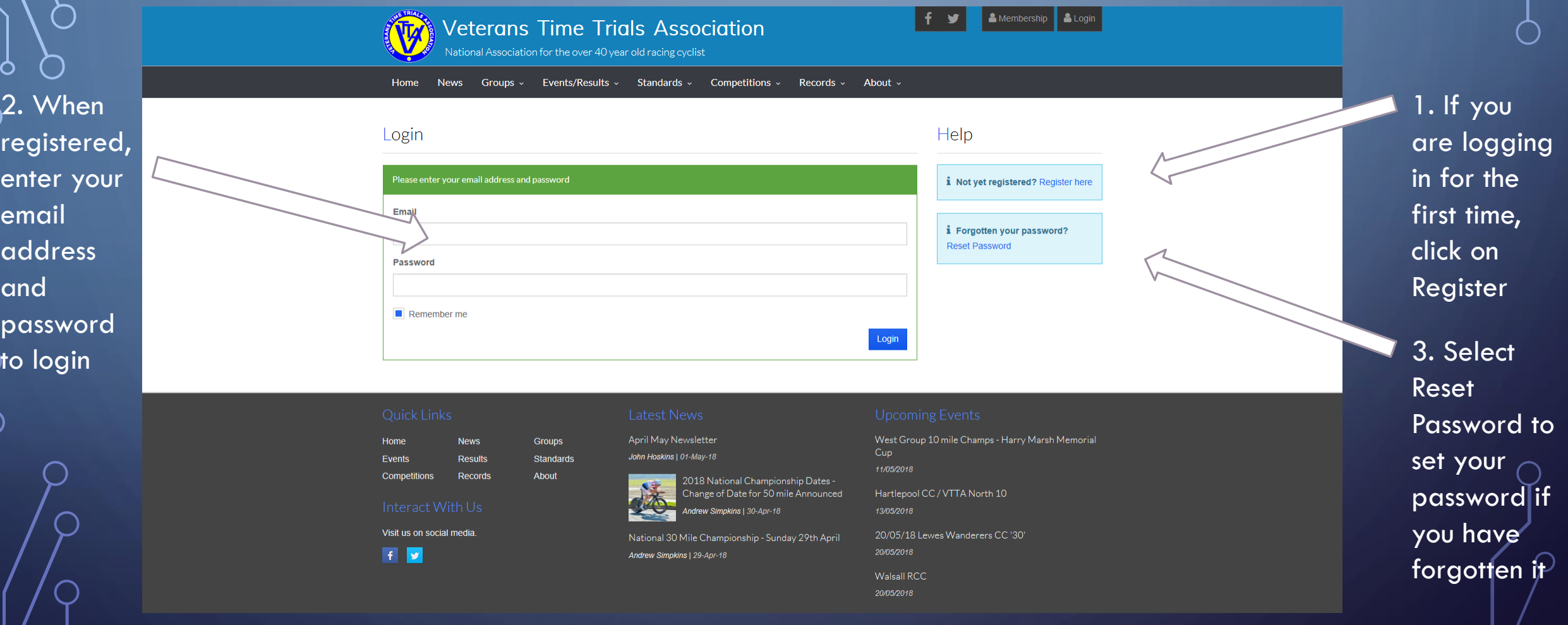

### **DREVIEW YOUR DETAILS**

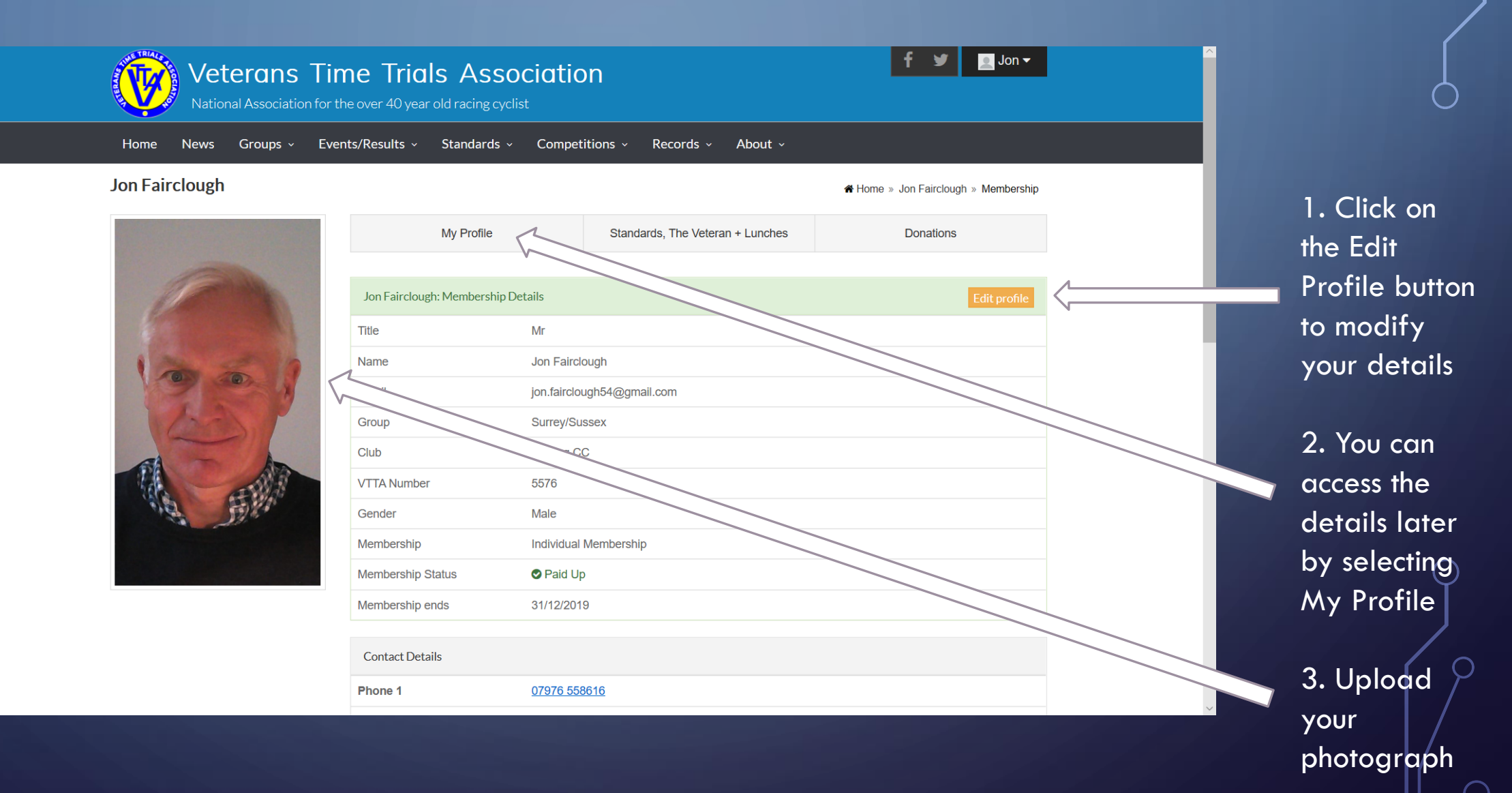

### PURCHASE MEMBERSHIP EXTRAS

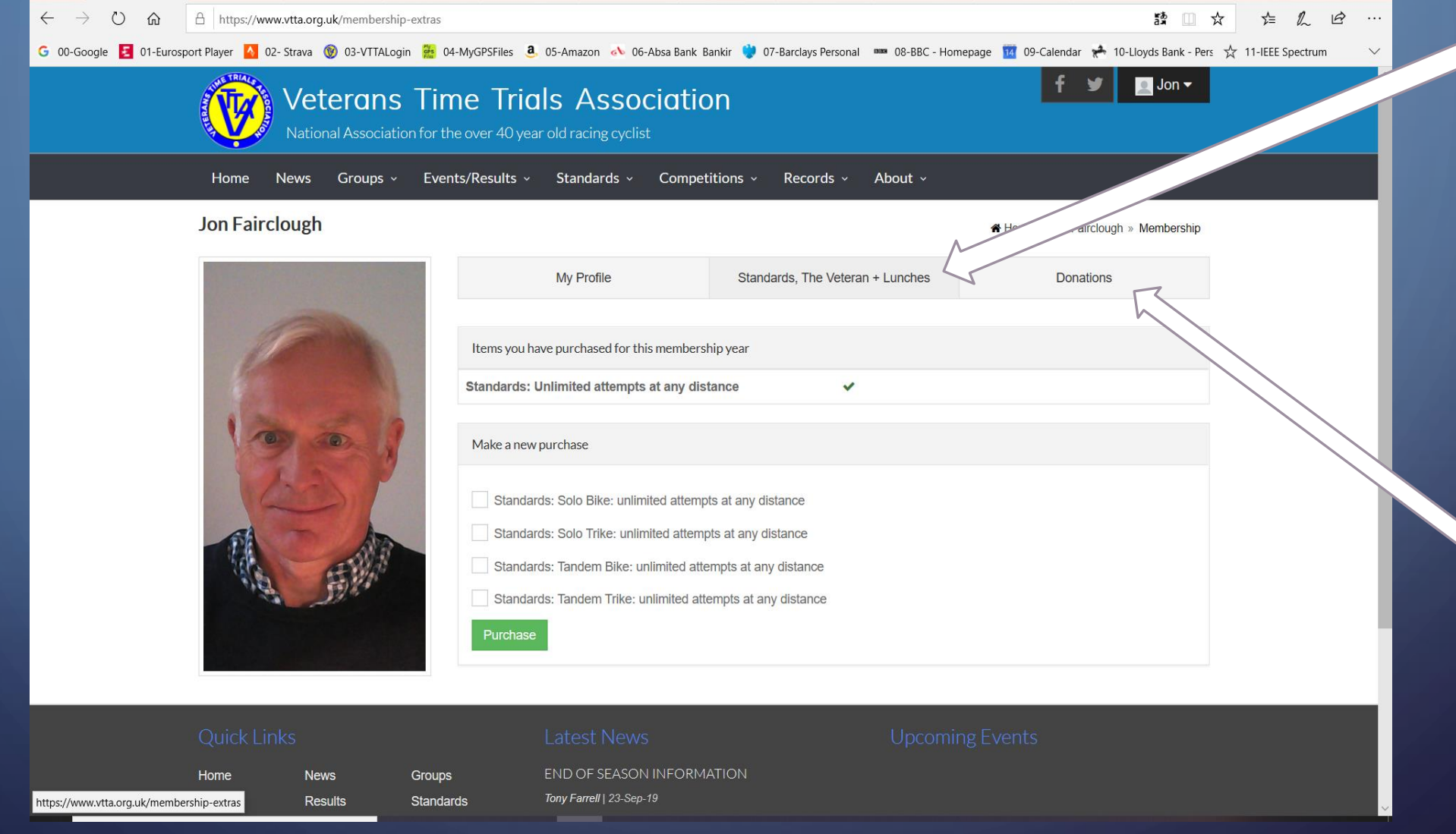

1. Click on the "Standards  $+$ Veteran Tab  $\bigoplus$ Lunches" tab to show other items you can purchase besides your subscription, in this example I can only buy standards

2. Click on the "Donations" tab to make a donation

### **OCHECKOUT**

 $\leftarrow$ 

 $3.$  You can cancel an item by clicking on the bin icon

 $\Box$ 

 $\subset$ 

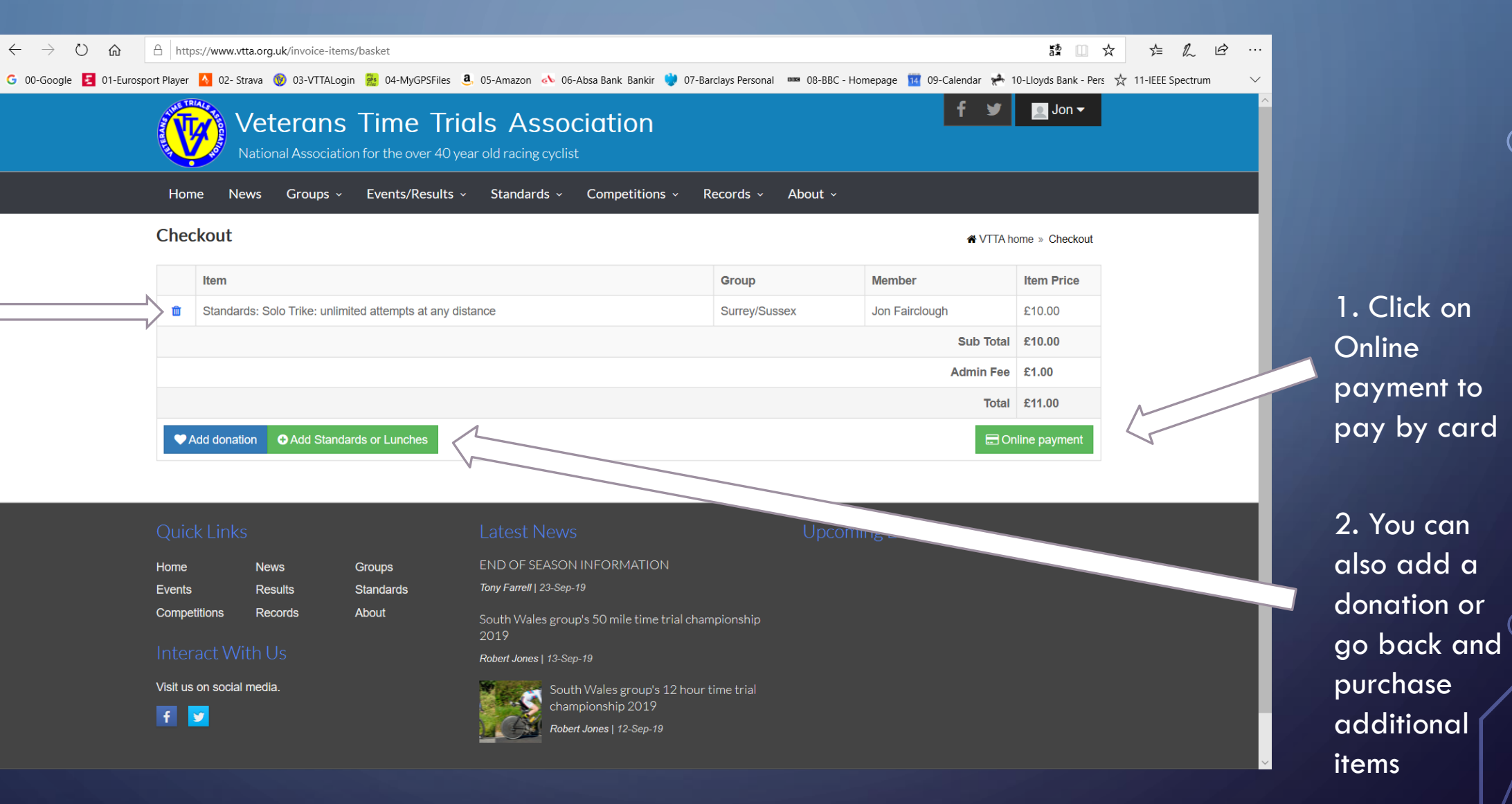

#### **D** PAYMENT

71

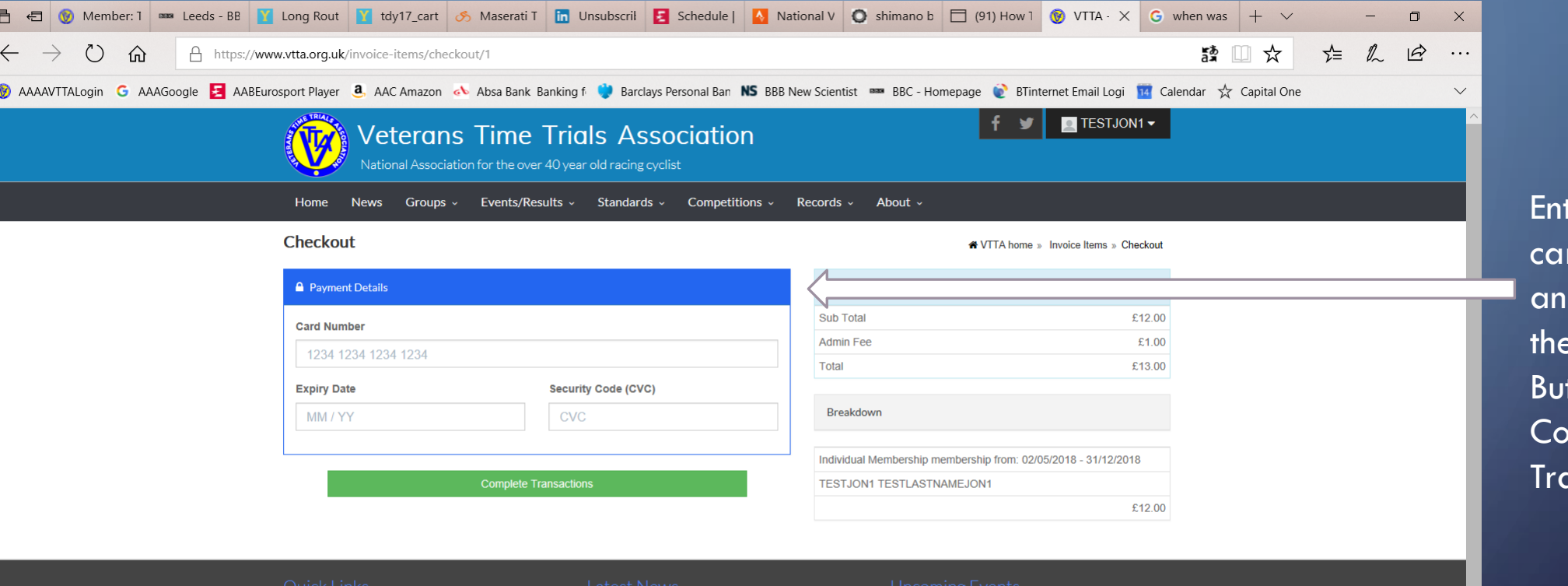

April May Newsletter **News** Groups Home John Hoskins | 01-May-18 Standards Events **Results** Records About Competitions 2018 National Championship Dates -<br>Change of Date for 50 mile Announced Andrew Simpkins | 30-Apr-18 Visit us on social media. National 30 Mile Championship - Sunday 29th April **F** Andrew Simpkins | 29-Apr-18

West Group 10 mile Champs - Harry Marsh Memorial Hartlepool CC / VTTA North 10 13/05/2018

20/05/18 Lewes Wanderers CC '30' 20/05/2018

Walsall RCC 20/05/2018

ter your rd details d click on Green tton to omplete the ansaction

### **DREVIEW YOUR PAYMENT HISTORY 1**

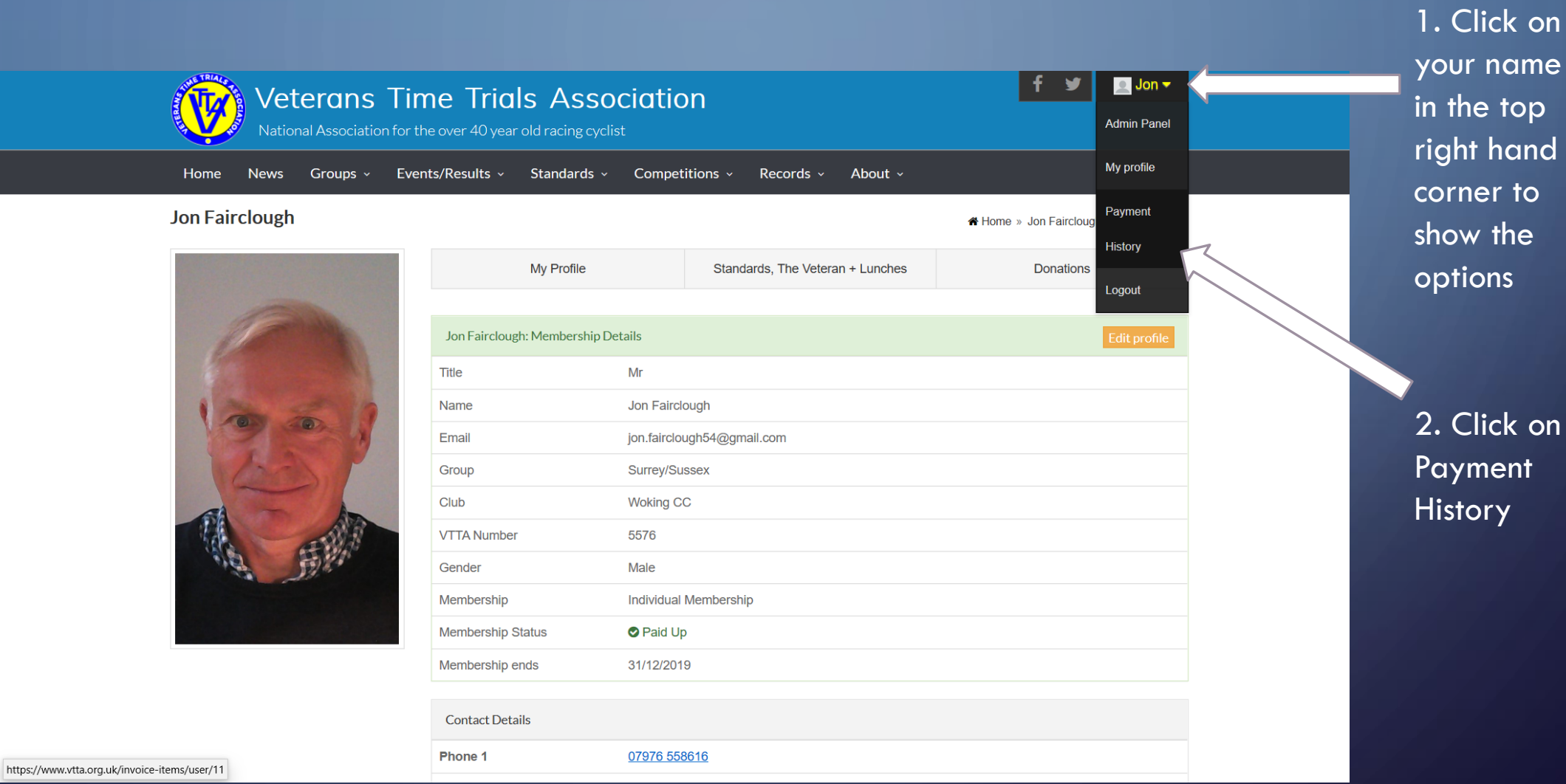

VTTA ONLINE MEMBERSHIP SYSTEM **13** 

 $\bigcap$ 

r name

### **DREVIEW YOUR PAYMENT HISTORY 2**

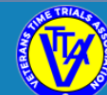

#### Veterans Time Trials Association National Association for the over 40 year old racing cyclist

Home Groups  $\sim$ Events/Results > Standards > Competitions > Records  $\sim$ About  $\sim$ **News** 

#### **Payment History**

← VTTA home » Payment History

 $\blacktriangleright$ 

 $\Box$  Jon  $\blacktriangledown$ 

#### **Paid Invoices**

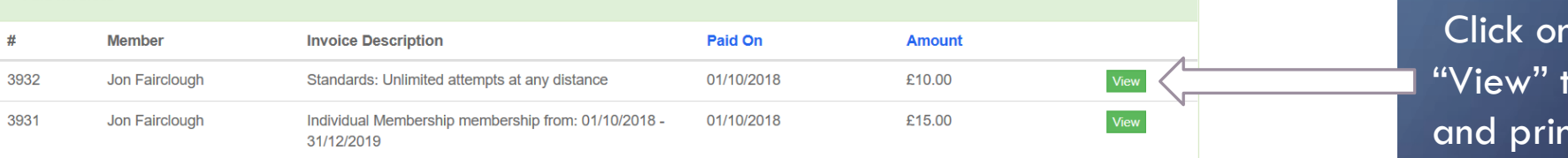

#### Click on to view nt an invoice

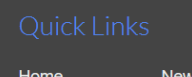

Visit us on social media.

**Results** 

Records

**Events** 

Competitions

 $f$   $\mathbf{v}$ 

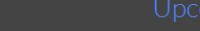

END OF SEASON INFORMATION Groups Tony Farrell | 23-Sep-19 **Standards** About South Wales group's 50 mile time trial championship 2019 Robert Jones | 13-Sep-19 South Wales group's 12 hour time trial championship 2019 Robert Jones | 12-Sep-19

@ 2017 Veterans Time Trials Association - created with passion by www.xncreations.com

VTTA ONLINE MEMBERSHIP SYSTEM 14 NOTED STATES AND RESERVED THE STATE OF STATES OF A STATE OF A STATE OF A STATE OF A STATE OF A STATE OF A STATE OF A STATE OF A STATE OF A STATE OF A STATE OF A STATE OF A STATE OF A STATE

## **PRINT YOUR INVOICE**

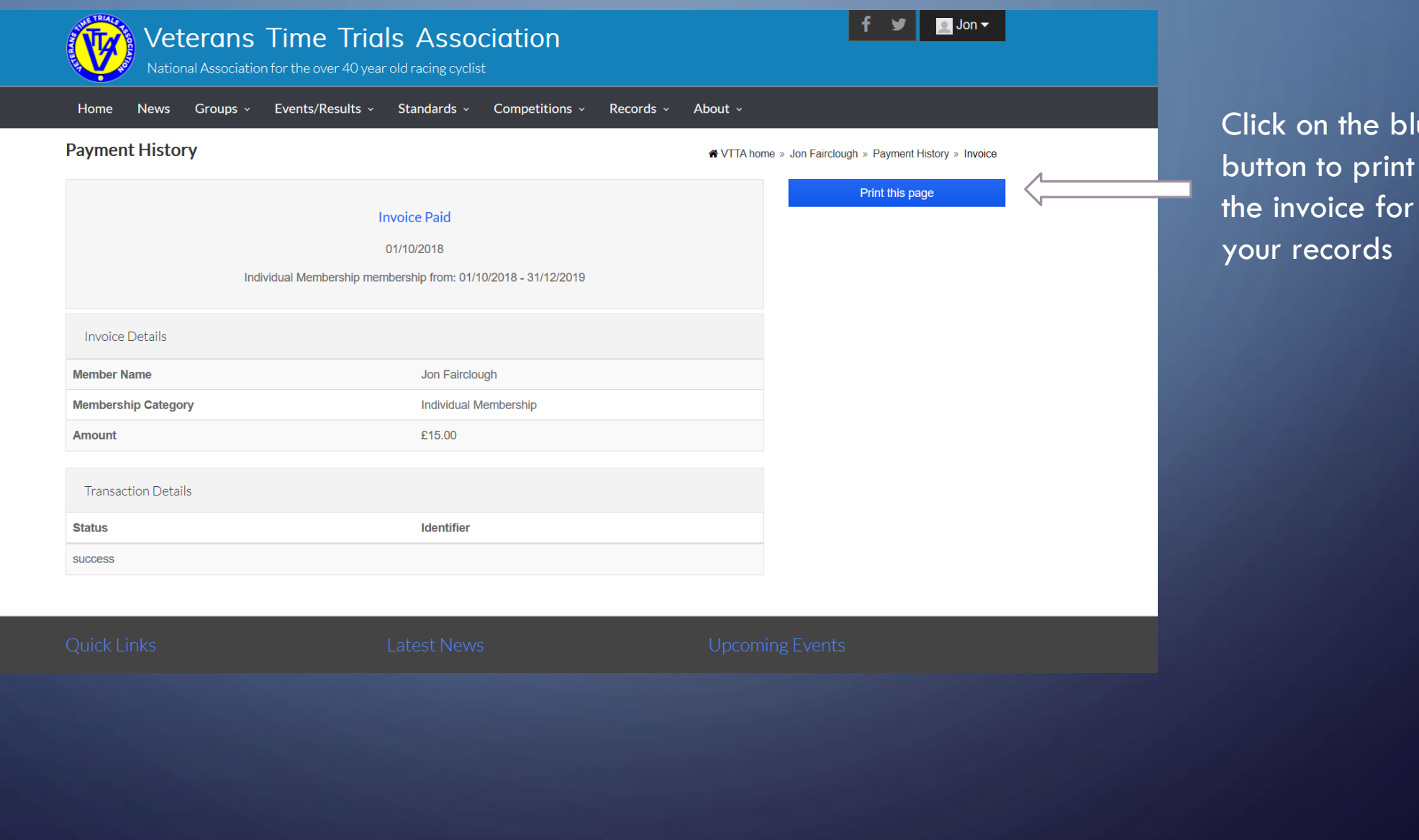

 $\overline{\phantom{1}}$ 

blue

## **bLOGOUT**

O

◯

 $\subset$ 

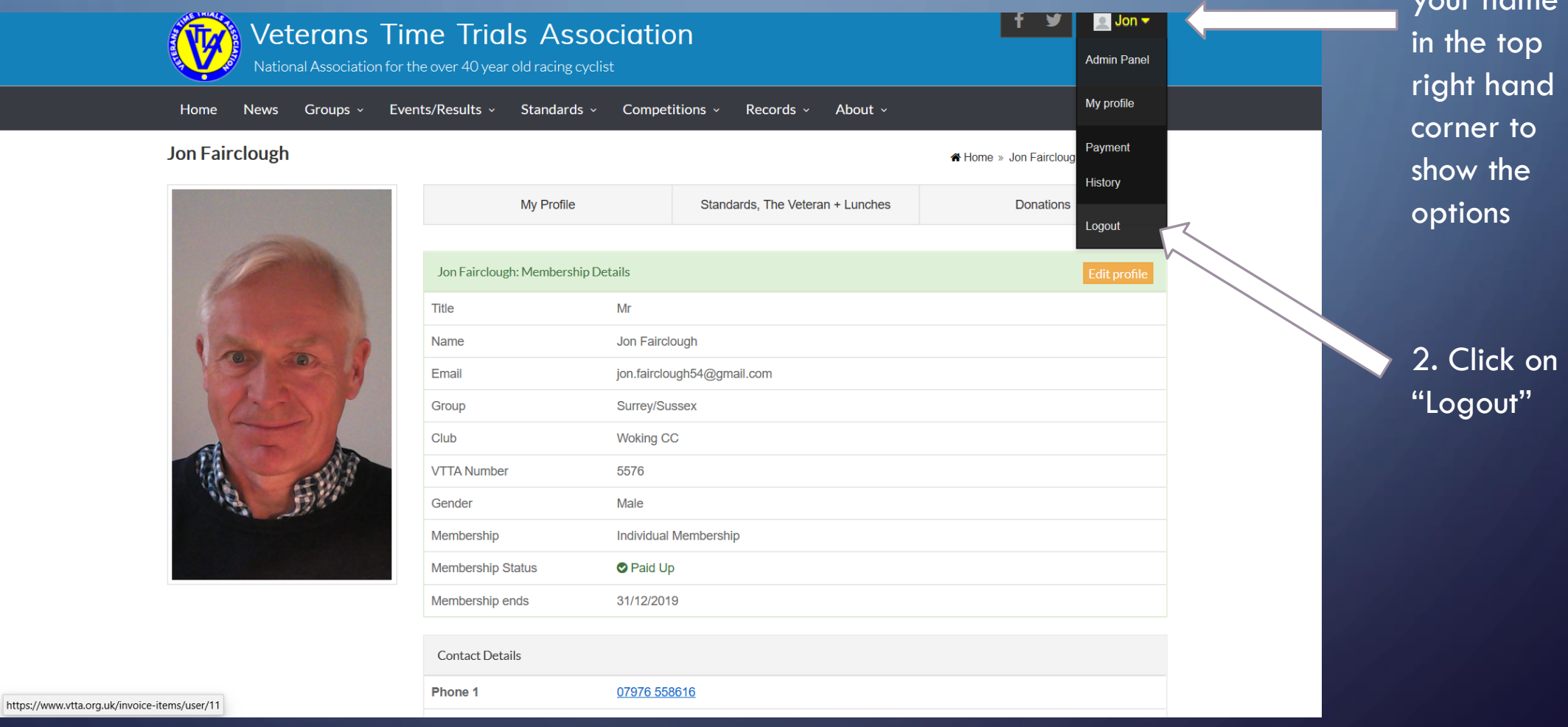

1. Click on your name

### RESET YOUR PASSWORD

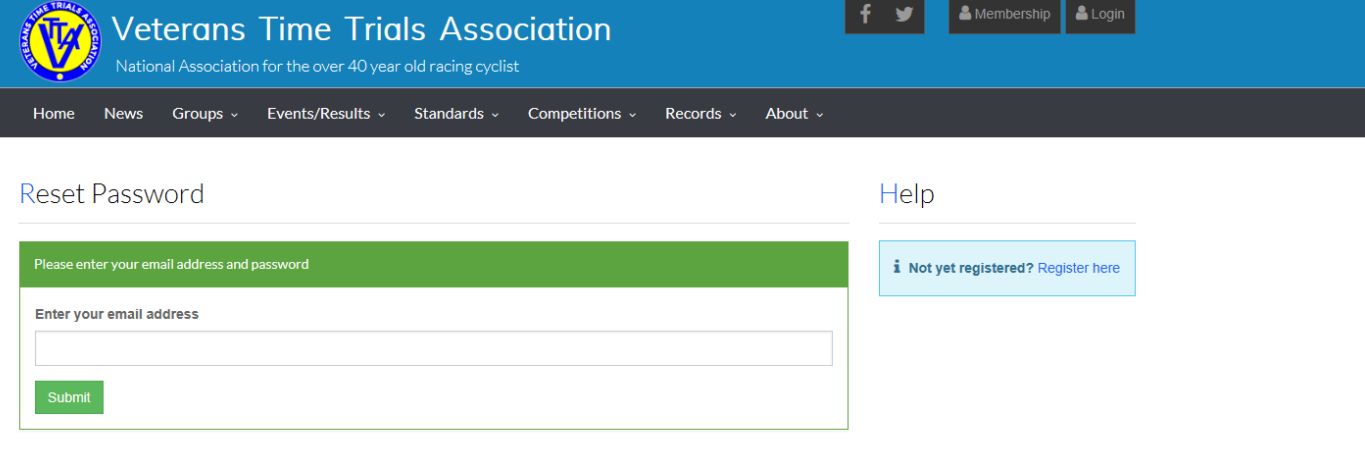

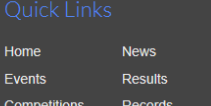

Standards Competitions Records About

Groups

#### Visit us on social media.

 $f \times$ 

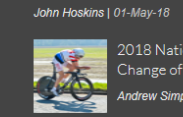

Andrew Simpkins | 29-Apr-18

ns | 30-Apr-18 National 30 Mile Championship - Sunday 29th April

#### Hartlepool CC / VTTA North 10 ate for 50 mile Announced 20/05/2018

11/05/2018

20/05/18 Lewes Wanderers CC '30' Walsall RCC

West Group 10 mile Champs - Harry Marsh Memorial

@ 2017 Veterans Time Trials Association - created with passion by www.xncreations.com

nal Championship Dates -

Click on Reset "Password" and enter your email address to receive the change password email

VTTA ONLINE MEMBERSHIP SYSTEM 07/03/2024 17

#### **OCHECK YOR EMAIL**

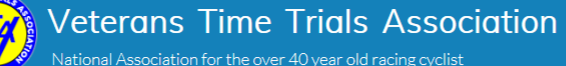

& Membership & Login

National Association for the over 40 year old racing cyclist

Home News Groups v Events/Results v Standards v Competitions v Records v About v

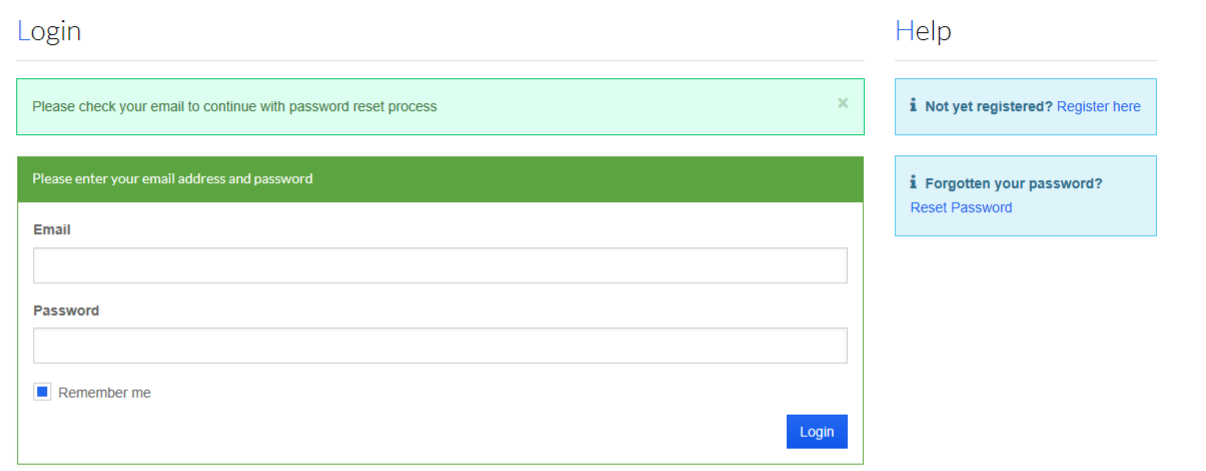

Go to your email app, follow the instructions in the email to set the new password and then login

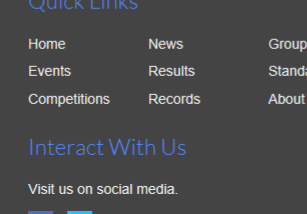

April May Newsletter John Hoskins | 01-May-18

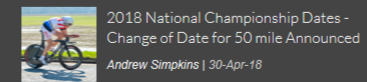

National 30 Mile Championship - Sunday 29th April Andrew Simpkins | 29-Apr-18

West Group 10 mile Champs - Harry Marsh Memorial Cup

Hartlepool CC / VTTA North 10 13/05/2018

20/05/18 Lewes Wanderers CC '30' 20/05/2018

# THANK YOU!

 $\Omega$ 

 $\bigcap$ 

 $\bigcap$ 

 $\bigcirc$ 

Ò

 $\bigcap$ 

 $\bigcirc$ 

 $\overline{\rho}$ 

 $\circ$ 

 $\overline{9}$ 

 $\bigcap$ 

 $\bigcirc$ 

 $\overline{O}$ 

 $\bigcirc$ 

 $\bigcirc$ 

 $\bigcap$ 

 $\bigcap$ 

 $\bigcirc$ 

 $\overline{O}$ 

 $\bigcap$